## GLOBE AT NIGHT

## **Οδηγός Δραστηριοτήτων : Εισαγωγή**

### *www.globeatnight.org Ελλάδα: https://www.astro.noa.gr/globeatnight/*

*2022* Ημερομηνίες παρατήρησης για τον αστερισμό του Ηρακλή:

19–28 Ιουνίου, 19–28 Ιουλίου, 18–27 Αυγούστου

Συμμετέχετε σε μία παγκόσμια καμπάνια για να παρατηρήσετε και να καταγράψετε τη φωτεινότητα των πιο αμυδρά ορατών άστρων ως μέσο για την μέτρηση της Φωτορρύπανσης σε μία δεδομένη περιοχή. Με τον εντοπισμό και την παρατήρηση του αστερισμού του Ηρακλή στον νυχτερινό ουρανό καθώς και με την σύγκριση των ανωτέρω με τα διαγράμματα για τα μεγέθη των άστρων, άνθρωποι από όλον τον κόσμο θα μάθουν πώς τα φώτα στην κοινότητά τους συμβάλλουν στην Φωτορρύπανση, καθώς και τους μύθους και παραδόσεις για τον αστερισμό. Με την κατάθεση των πορισμάτων σας στη σχετική ιστοσελίδα θα δημιουργηθεί ένα αρχείο σχετικά με το τι είναι ορατό με γυμνά μάτια στον νυχτερινό ουρανό.

#### **Απαραίτητα Υλικά:**

- πακέτο δραστηριοτήτων GLOBE at Night (το παρόν πεντασέλιδο)
- χαρτί
- μολύβι ή στυλό
- κόκκινο φως ώστε να διασφαλιστεί η νυκτερινή όραση
- προαιρετικά: smart mobile device, GPS, ή τοπογραφικό χάρτη για τον προσδιορισμό του γεωγραφικού μήκους και πλάτους της περιοχής από την οποία κάνετε την παρατήρηση.

#### **Θυμηθείτε, πρώτα η ασφάλεια!**

- Ενθαρρύνουμε τους γονείς να συμμετάσχουν στην παρατήρηση με τα μικρά παιδιά τους. Σιγουρευτείτε ότι υπάρχει η συγκατάθεση των γονέων ή των κηδεμόνων για την βραδινή συνάντηση των μαθητών για την παρατήρηση.
- Σιγουρευτείτε ότι εσείς και οι μαθητές φοράτε κατάλληλα ρούχα για την τοποθεσία που βρίσκεστε, τον καιρό που επικρατεί και για να παραμείνετε σε υπαίθριο χώρο τη νύχτα (ανοιχτόχρωμα ρούχα και/ή με αντανακλαστικά χρώματα).
- Όταν διαλέξετε το πιο σκοτεινό μέρος στην περιοχή σας, σιγουρευτείτε ότι το παιδί σας δε βρίσκεται κοντά σε δρόμο οδικής κυκλοφορίας, σε άκρη μπαλκονιού ή κοντά σε κάποιον άλλον κίνδυνο.

#### **Πολλαπλές παρατηρήσεις:**

Μπορείτε να υποβάλλετε περισσότερες από μία παρατηρήσεις από διαφορετικά μέρη που απέχουν τουλάχιστον 1 km μεταξύ τους. Θυμηθείτε να σημειώσετε τα αντίστοιχα γεωγραφικά μήκη και πλάτη. Οι παρατηρήσεις μπορούν να γίνουν την ίδια νύχτα ή οποιαδήποτε άλλη από τις ημερομηνίες της ίδιας περιόδου παρατήρησης.

Τα διαγράμματα αυτού του αρχείου επιμελήθηκε ο Jenik Hollan, CzechGlobe (amper.ped.muni.cz/jenik/astro/maps/GaNight).

**Πέντε απλά βήματα για τον εύκολο εντοπισμό των άστρων :**

#### **1) Βρείτε το γεωγραφικό μήκος και πλάτος της περιοχής στην οποία βρίσκεστε χρησιμοποιώντας ένα από τα ακόλουθα**:

Χρησιμοποιείστε σε ένα smart phone ή tablet την εφαρμογή που βρίσκεται στην διεύθυνση *www.globeatnight.org/el/webapp* και το γεωγραφικό μήκος και πλάτος θα προσδιοριστούν αυτόματα καθώς αναφέρετε τις παρατηρήσεις σας. Εάν συντάσσετε την αναφορά μετά την παρατήρηση στον υπολογιστή σας, εισάγετε την διεύθυνση της περιοχής ή την πόλη όπου πραγματοποιήθηκε η παρατήρηση. Εστιάστε και μετακινηθείτε κατάλληλα στον online χάρτη μέχρι να βρείτε την περιοχή παρατήρησης σας. Το γεωγραφικό μήκος και πλάτος θα εμφανιστούν.

#### **2) Εντοπίστε τον αστερισμό τουλάχιστον μία ώρα μετά τη δύση του Ηλίου, περίπου μεταξύ 8-10 μ.μ. τοπική ώρα.**

Όταν έχει σκοτεινιάσει, κάντε τις παρατηρήσεις σας σε ασέληνες νύκτες.

**α.** Εντοπίστε την πιο σκοτεινή περιοχή απ΄ όπου είναι ορατά τα περισσότερα άστρα προς τον αστερισμό του Ηρακλή. Βεβαιωθείτε ότι όλα τα εξωτερικά φώτα είναι σβησμένα.

**β.** Παραμείνετε στον εξωτερικό χώρο για τουλάχιστον 10 λεπτά ώσπου να προσαρμοστούν τα μάτια σας στο σκοτάδι. Αυτό ονομάζεται διαδικασία «προσαρμογής στο σκοτάδι».

**γ.** Εντοπίστε τον αστερισμό του Ηρακλή στον ουρανό. Εάν χρειάζεστε βοήθεια, χρησιμοποιήστε τους κατάλληλους αστρονομικούς χάρτες για την Ελλάδα:

https://www.astro.noa.gr/globeatnight/hercules.html

**3) Συγκρίνετε τις παρατηρήσεις που κάνατε στον συγκεκριμένο χώρο και χρόνο με τα διαγράμματα για τα μεγέθη των άστρων** που βρίσκονται στην ιστοσελίδα https://www.globeatnight.org/magcharts/hercules

**α.** Επιλέξτε το διάγραμμα που προσιδιάζει περισσότερο σε αυτό που βλέπετε.

- **β**. Εκτιμήστε την νέφωση που επικρατεί στον ουρανό.
- **γ.** Συμπληρώστε τα φύλλο παρατήρησης (σελ.3).

**4) Αναφέρετε τις παρατηρήσεις σας online** (ή με ένα smart phone) στην διεύθυνση: www.globeatnight.org/el/webapp

**α.** Οι παρατηρήσεις σας μπορούν να αναφερθούν στην ιστοσελίδα οποτεδήποτε μέχρι και δύο εβδομάδες μετά τη λήξη της αντίστοιχης περιόδου παρατήρησης.

**β.** Υπάρχουν καμπάνιες κάθε μήνα διάρκειας 10 ημερών. Για να συμμετέχετε σε περισσότερες καμπάνιες, επισκεφθείτε την ιστοσελίδα https://www.astro.noa.gr/globeatnight/

**γ.** την επόμενη φορά να κάνετε παρατηρήσεις από διαφορετικές τοποθεσίες!

**5) Συγκρίνετε τις παρατηρήσεις σας με χιλιάδες αντίστοιχες παρατηρήσεις άλλων από όλον τον κόσμο στη διεύθυνση**:  *www.globeatnight.org/analyze.html*

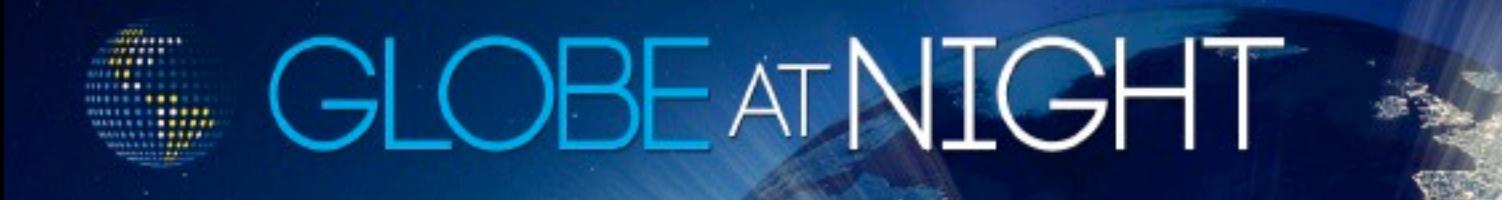

## **Οδηγός Δραστηριοτήτων : Χάρτες Παρατήρησης 2022** *www.globeatnight.org Ελλάδα: https://www.astro.noa.gr/globeatnight/*

*2022* Ημερομηνίες παρατήρησης για τον αστερισμό του Ηρακλή:

19–28 Ιουνίου, 19–28 Ιουλίου, 18–27 Αυγούστου

Πριν τις παρατηρήσεις επισκεφτείτε την ιστοσελίδα https://www.astro.noa.gr/globeatnight/hercules.html για πληροφορίες σχετικά με την εύρεση του αστερισμού από την τοποθεσία παρατήρησης, και στην ιστοσελίδα https://www.globeatnight.org/magcharts/hercules

βρείτε τους χάρτες μεγέθους *και κάντε εφαρμογή για γεωγραφικό πλάτος 400.* 

# **OBEATNIGH**

## **Πακέτο Δραστηριοτήτων: Φύλλο Παρατήρησης**

*www.globeatnight.org Ελλάδα: https://www.astro.noa.gr/globeatnight/*

*2018* Ημερομηνίες παρατήρησης για τον αστερισμό του Ηρακλή:

19–28 Ιουνίου, 19–28 Ιουλίου, 18–27 Αυγούστου

Μόνο τα πεδία με \* είναι απαραίτητα.

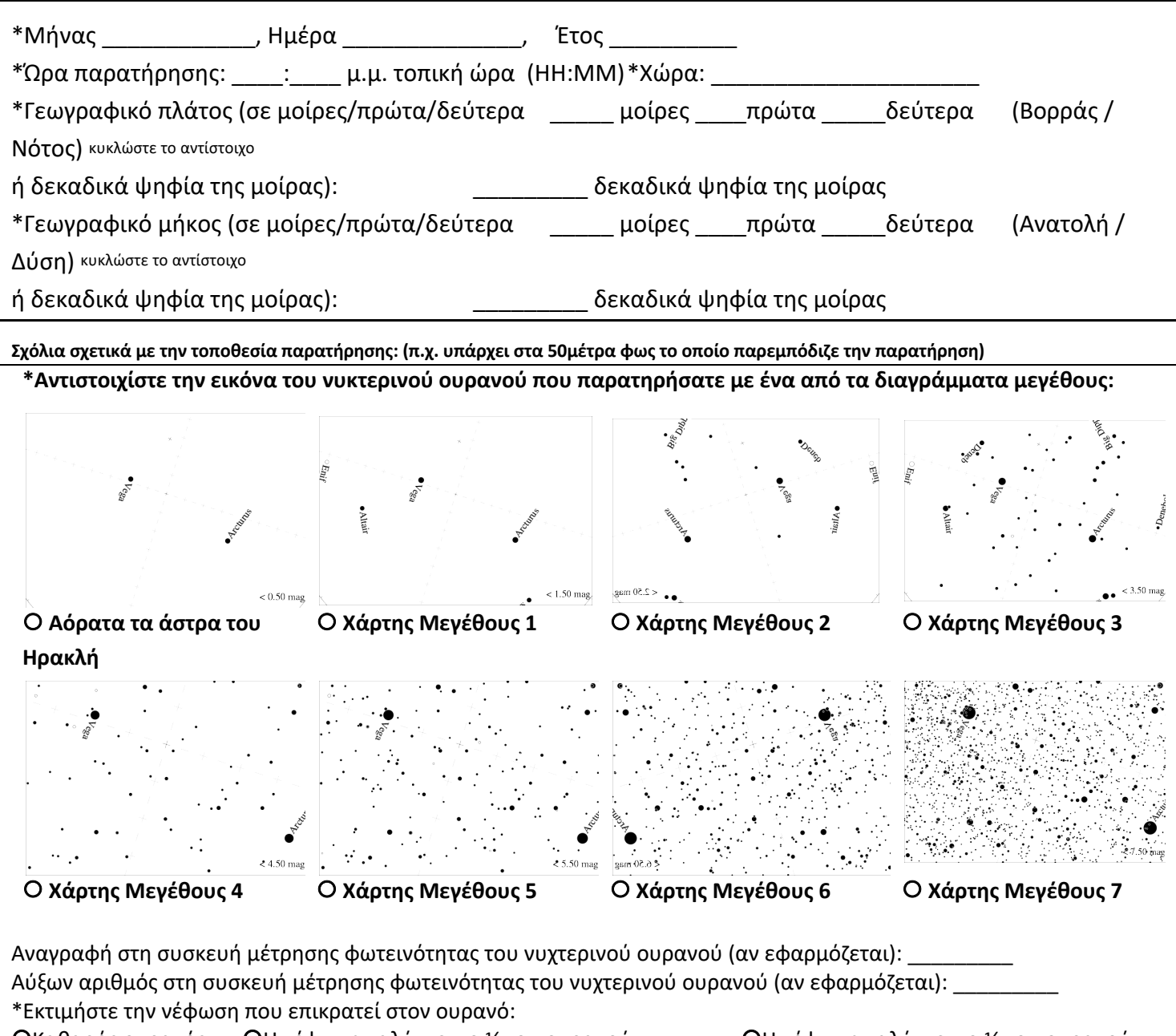

 $\alpha$ καθαρός ουρανός  $\alpha$ Η νέφωση καλύπτει το ¼ του ουρανού του ΟΗ νέφωση καλύπτει το ½ του ουρανού ¡Η νέφωση καλύπτει περισσότερο από το ½ του ουρανού

Παρατηρήσεις σχετικά με την κατάσταση του ουρανού: (π.χ. λίγη ομίχλη στα βόρεια )

**Παρακαλούμε αναφέρετε τις παρατηρήσεις σας online στο** www.globeatnight.org/el/webapp